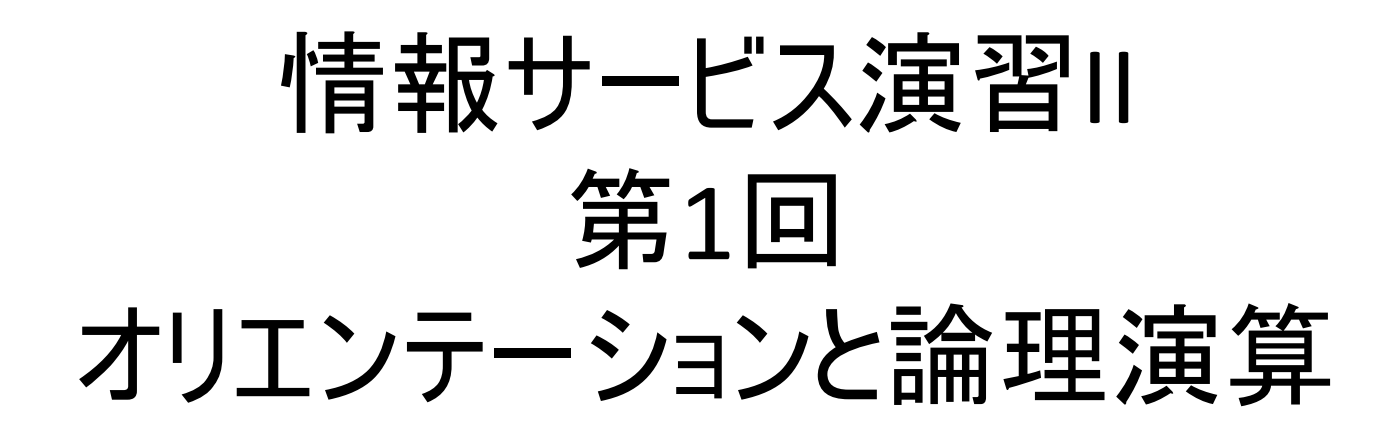

鶴見大学 非常勤講師 江草由佳 (国立教育政策研究所 総括研究官) yuka@nier.go.jp

## 今回のおしながき

- オリエンテーション
	- 講義の目的・内容
	- 評価方法 指導方法
	- テキスト・Webサイト・E-mail
	- USBメモリ
	- サーチャー試験
- 講義
	- コンピュータ検索の基本 · · · 教科書 p.21~
	- 論理演算と論理演算子(AND、OR、NOT) 教科書p.22~
- 第1回演習課題:論理演算

# 講義・演習の目的・内容

- 蓄積された大量情報の中から、必要な情報を迅速、的 確に検索するための知識を習得する。
- 各種情報メディアによる検索の特徴と検索システムの構 造を理解する。
- インターネットによる情報検索を実際に演習することによ り、検索スキルを習得する。

## 評価方法·指導方法

- 評価方法
	- 50%:出席+演習課題の提出結果
		- 全て出席することを基本とする
	- -50%:最終試験の成績
		- 全ての演習を理解して復習すれば及 第 点がとれる試験で す(演習を頑張りましょう)
- 指導方法
	- 情報検索の理論についてテキストを使用して解説す る。その後演習課題を行う。
	- 実際にデータベース検索の演習を通じて、情報検索 の基本を身につけられるようにする。

# テキスト·Webサイト·E-mail

- テキスト
	- 原田智子編著「改訂 情報サービス演習」樹村房 2016年12月 ¥2,100
	- 講義や演習で使うので必ず毎回持参すること !
- 講義のWebサイト
	- [http://momiji.mimoza.jp/lecture/2019](http://momiji.mimoza.jp/lecture/2018/ir/)/ir/
	- 講義の資料がある
	- 講義の開始時にお気に入りに追加+講義資料のダウンロード をすること
- 講義時間外の質問はE-mailで ! yuka@nier.go.jp

### 講義Webサイト利用方法 (次回以降の演習準備)

- 講義Webサイト閲覧+お気に入り追加
	- 1. Internet Explore を起動
		- "スタート"→"全てのプログラム"→"Internet Explore"
	- 2. "アドレス"に以下を入力、"Enter"キー http://momiji.mimoza.jp/lecture/2019/ir/
	- 3. "お気に入り"→"お気に入りに追加"→"OK"
- 講義資料取り寄せ(ダウンロード)方法
	- 1. リンクの部分の上のマウスポインタを持っていき、右ボタンをク リック
	- 2. "対象をファイルに保存"を選ぶ
	- (USBメモリ等の場所を選び、) "保存"ボタンをクリックする  $3.$ USBメモリを毎回持参すること(課題の保存もあります)
	- 4. (印刷したい人は)印刷

# サーチャー(情報専門家)の資格

- 資格
	- 履歴書に書ける!(運転免許だけじゃさみしい)
	- コンピュータ利用の基本能力があること、情報の専門化をアピールできる
	- 2. 検索技術者検定 3級
		- 受けたい人は江草に連絡  $\bullet$
		- http://www.infosta.or.jp/examination/
		- 参考書:
			- 検索スキルをみがく B5判 144ページ 定価:1,800円 上記URLで買える
	- 3. 検索技術者検定 1級/2級

## コンピュータ検索の基本

- レファレンスブック **VS**
- コンピュータ検索
	- インターネット情報資源 (Web情報資源)
	- $-$  CD-ROM
	- DVD-ROM

大事なこと: 使おうとする検索エンジン、検索システムで どのような機能が使用できるのかヘルプなどで確 認する

• 論理演算

### 論理演算と論理演算子

• 論理演算

—論理積(AND)、論理和(OR)、論理差(NOT)

- 論理演算子
	- 説明ではAND, OR, NOTを使うが、演算子の書き方 はシステムによって様々である。

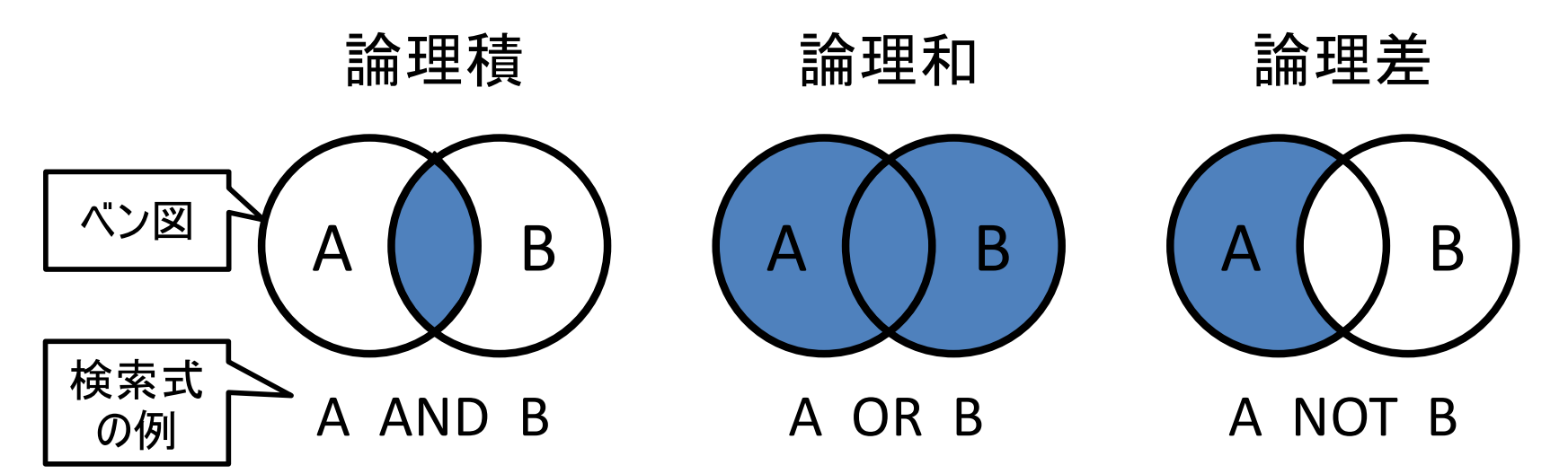

#### 論理積(AND)

- Aという検索語を持つ情報の集合とBという検索 語をもつ集合の両方を含む部分を検索すること
- 情報を絞り込んでいくときに有用
- 例:「高校におけるコンピュータ教育」
- 検索式: "高校 AND コンピュータ教育"

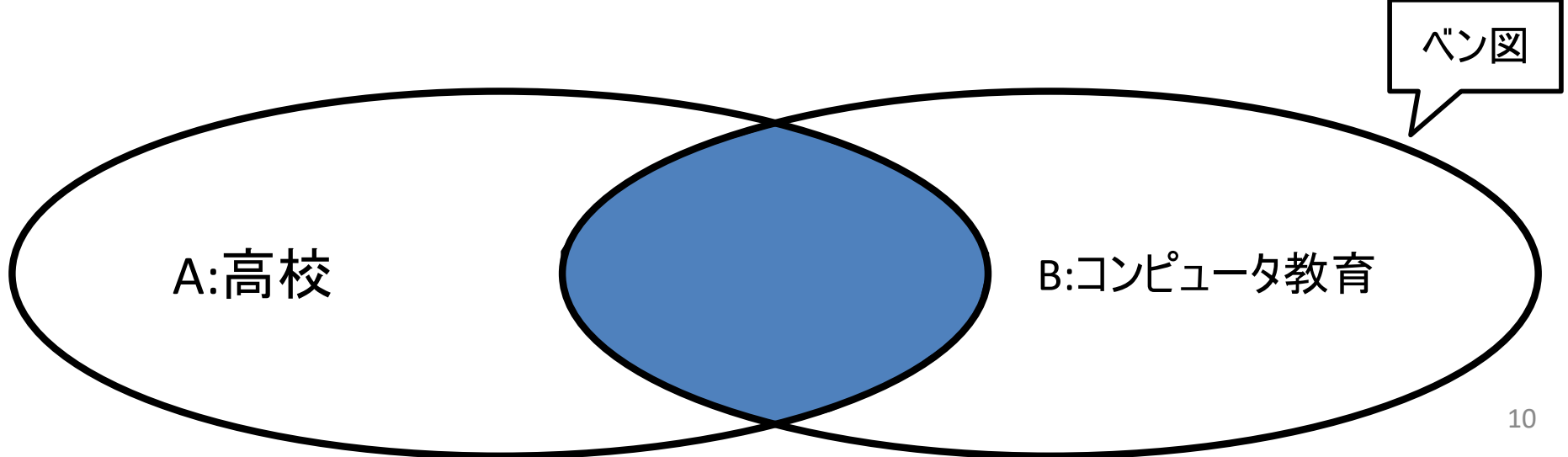

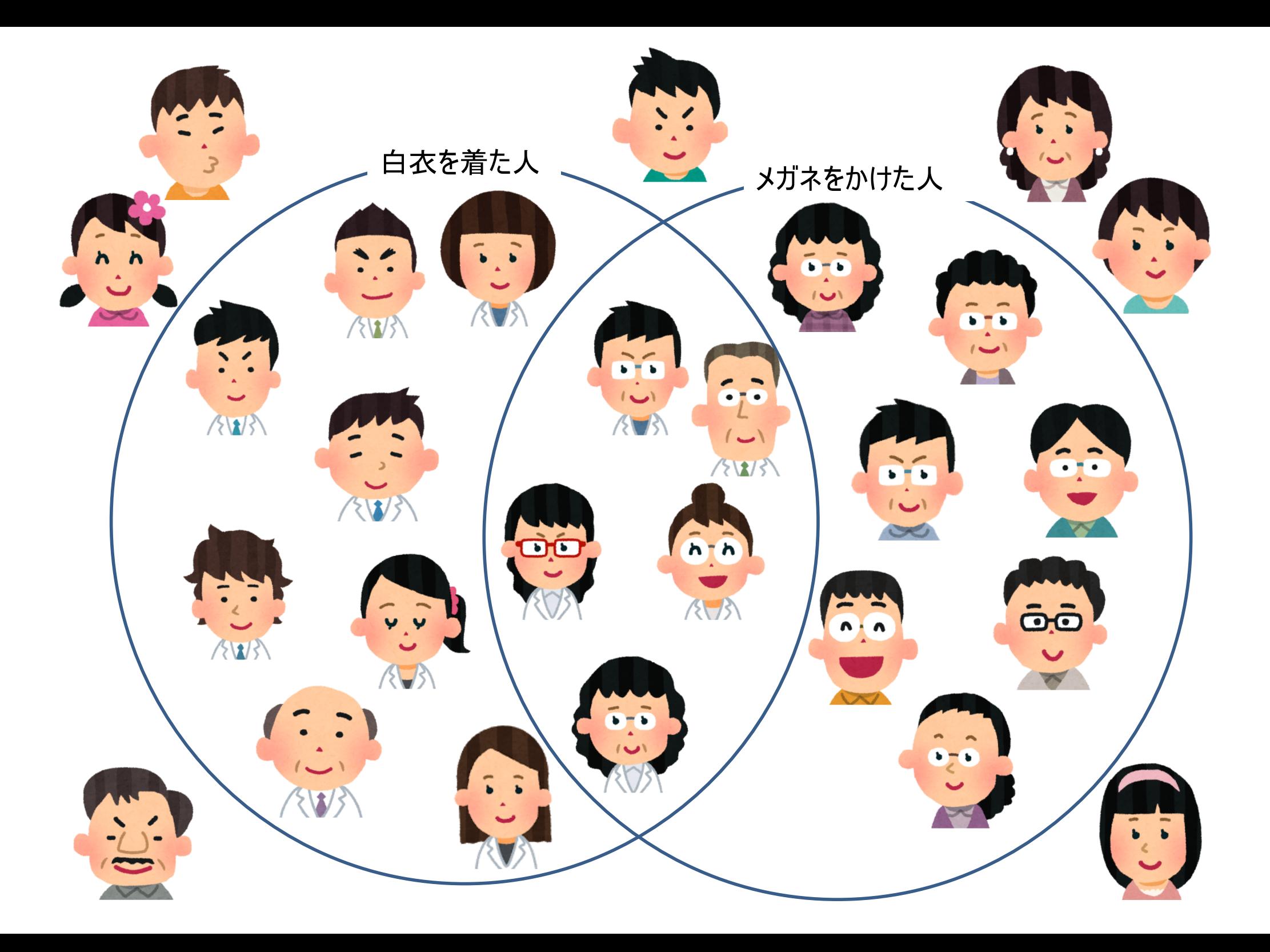

### 論理積の例: 教育 and 情報 「教育」と「情報」の両方を含む

![](_page_11_Picture_1.jpeg)

ヒット

6.

高等学校「情報」教員養成におけるメディア・リテラ シー教育 情報教育に関わる問題―高等学校の情報関係科 目の履修の経験による検討 高校生のコンピュータに対する意識調査  $3.$ 高等学校教員免許状取得の現状と課題―教科「情  $\overline{4}$ . 報」の免許状の取得 高校普通教科「情報」とスキル教育 とット 高校生の情報活用に関する日中比較 高校教育の多様化-高等学校現場からの報告 7. デジタルメディア利用教授不安の減少と高校生のコン 8. ドラータ不安

![](_page_11_Picture_3.jpeg)

#### 論理和(OR)

- Aという検索語を持つ情報の集合とBという検索 語のいずれか一方の検索語をもつ集合部分と、 両方をもつ集合部分全てを検索すること
- 同義語などの検索に有用
- 例:「高校におけるコンピュータ教育」
- 検索式: "高校 OR 高等学校"

![](_page_12_Figure_5.jpeg)

### 論理和の例: 高校 or 高等学校 「高校」か「高等学校」のどちらかを含む

高等学校「情報」教員養成におけるメディア・リテラシー教育 ヒット 情報教育に関わる問題–高等学校の情報関係科目の履修 2. の経験による検討 ヒット

高校生のコンピュータに対する意識調査

3.

(ヒット)

ヒット

5.

ヒット

 $E$ ット

ヒット)

ヒット

高等学校教員免許状取得の現状と課題―教科「情報」の免 許状の取得

高校普通教科「情報」とスキル教育

高校生の情報活用に関する日中比較

高校教育の多様化-高等学校現場からの報告

デジタルメディア利用教授不安の減少と高校生のコンピュータ 不安

![](_page_13_Figure_8.jpeg)

#### 論理差(NOT)

- Aという検索語を持つ情報の集合からBという検索 語をもつ集合部分を除いた部分を検索すること
- 複数の言語で書かれていることはすくないので、口 シア語文献を抜くといった検索に有効
- 例:「トラック事故以外の自動車事故」
- 検索式: "自動車事故 NOT トラック事故"

![](_page_14_Figure_5.jpeg)

論理差の例:自動車 not トラック 「自動車」を含みかつ「トラック」を含まない

(ヒット) アジアの自動車産業 新しい自動車の構造と運転取扱法 (ヒット - 自動3輪トラックの構造と運転  $3.$ 

アメリカの自動車会社ビッグ3の復活 (ヒット)

- 5. はたらく自動車:トラック・工事用車両
- 6. 大型トラック・トレーラの安全対策の研究

![](_page_15_Figure_5.jpeg)

![](_page_16_Picture_0.jpeg)

### 論理演算と論理演算子

- 論理演算
	- —論理積(AND)、論理和(OR)、論理差(NOT)
- 論理演算子
	- 説明ではAND, OR, NOTを使うが、演算子の書き方 はシステムによって様々である。

![](_page_16_Figure_6.jpeg)

### 第1回演習課題: 論理演算

- 演習課題を行い、提出しなさい
	- 〆切:次回の最初に集めます。
	- 演習課題は講義Webサイトにもあります。
	- 学籍番号、名前、提出年月日を忘れないこと
- この課題のねらい:
	- 論理演算を使った検索式を使ってみて理解する
	- ベン図が描けるようになる
	- 論理積、論理和、論理差の違いがわかるようになる